# Rappels de statistiques descriptives

## MEBREK N.

L'analyse des données recueillies est l'un des objectifs de la statistique.

Le vocabulaire de la statistique vient des premières études qui portaient sur la démographie

On effectue généralement des mesures sur les individus qui composent une population.

Ces mesures sont rattachées à des variables ou caractères.

L'ensemble sur lequel porte l'étude s'appelle Population

Un élément de cet ensemble est un individu

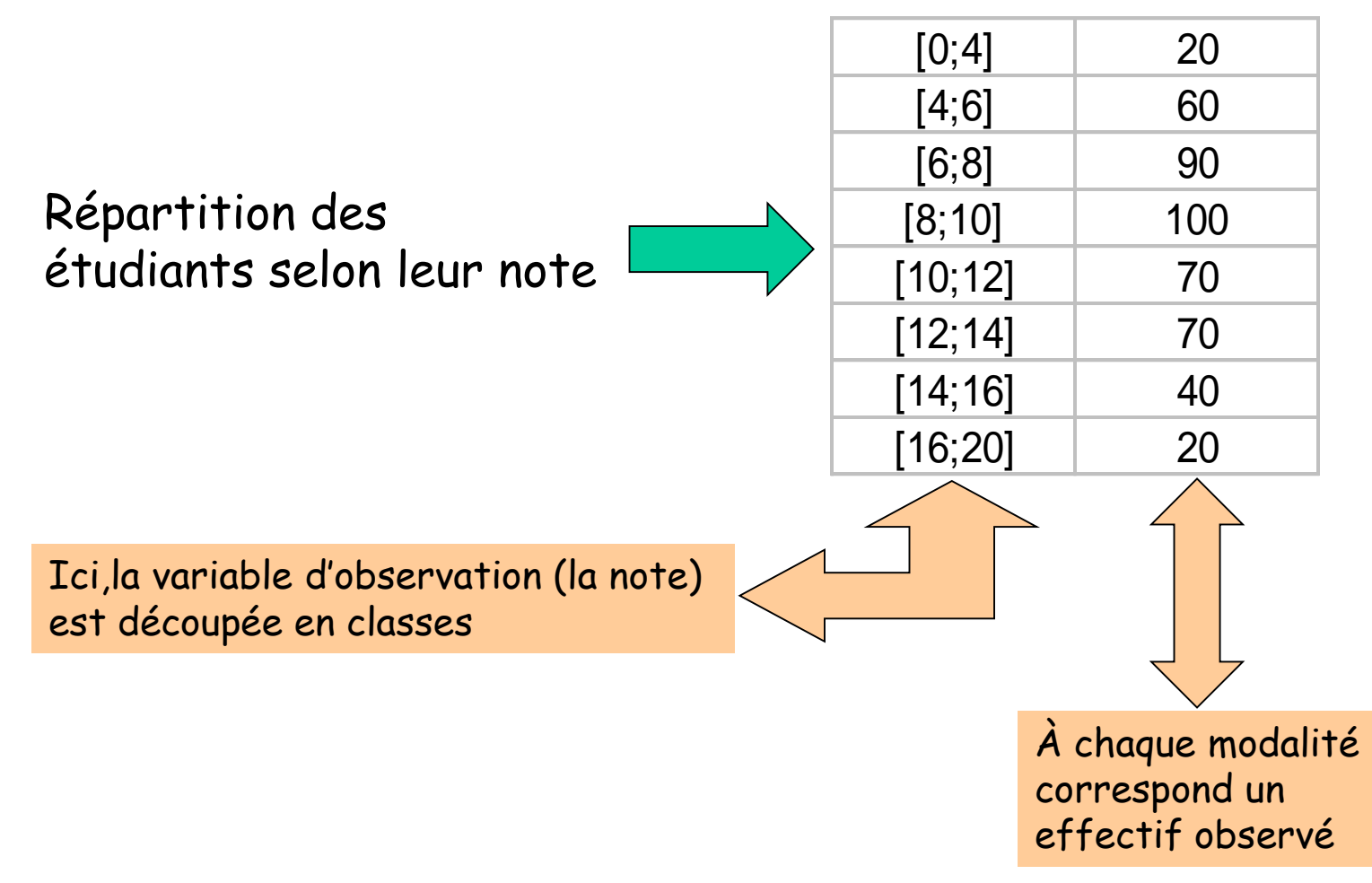

Deux types de caractères ou variables sont observées

#### Les variables continues

Variables de type quantitatif, On peut calculer une moyenne (loyer, taille, âge…)

#### Les variables nominales

Variables de type qualitatif, (profession, statuts matrimoniaux, catégories…)

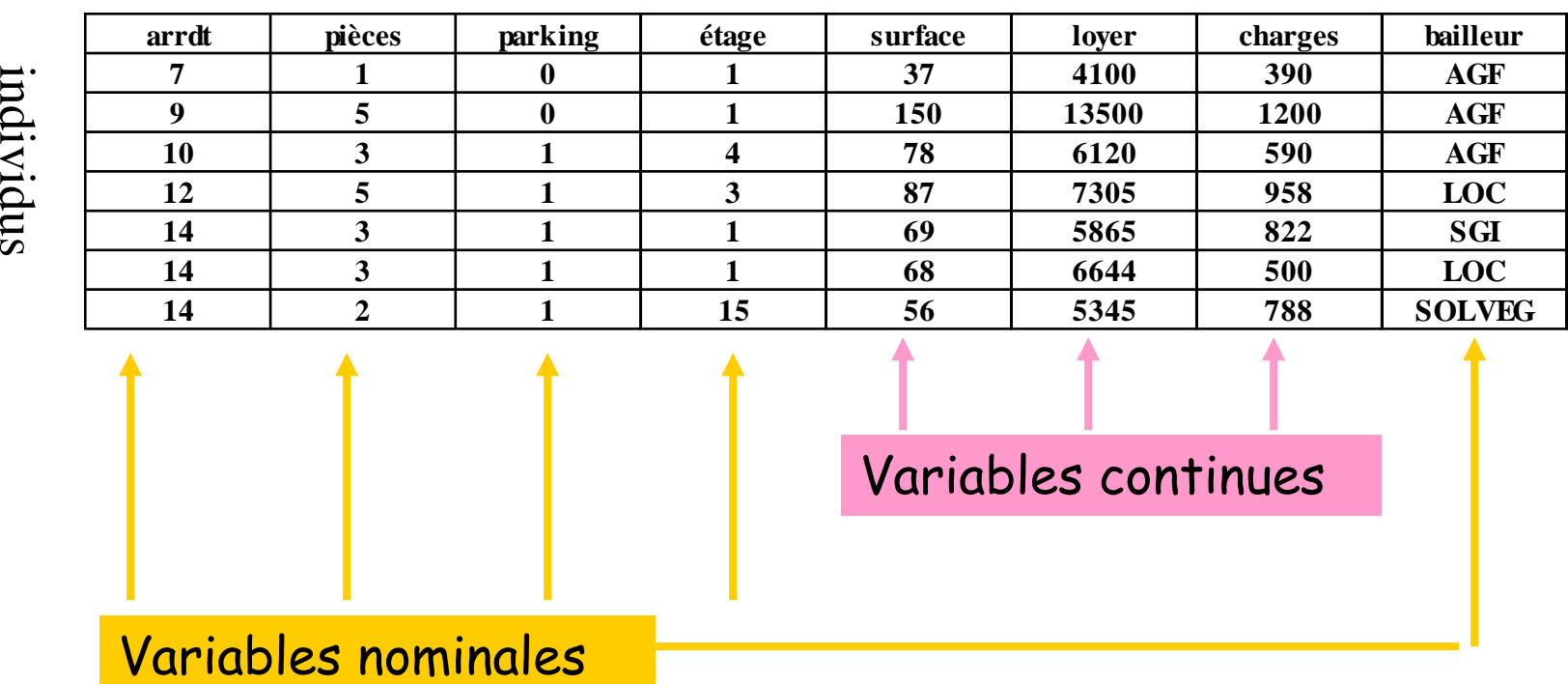

#### variables

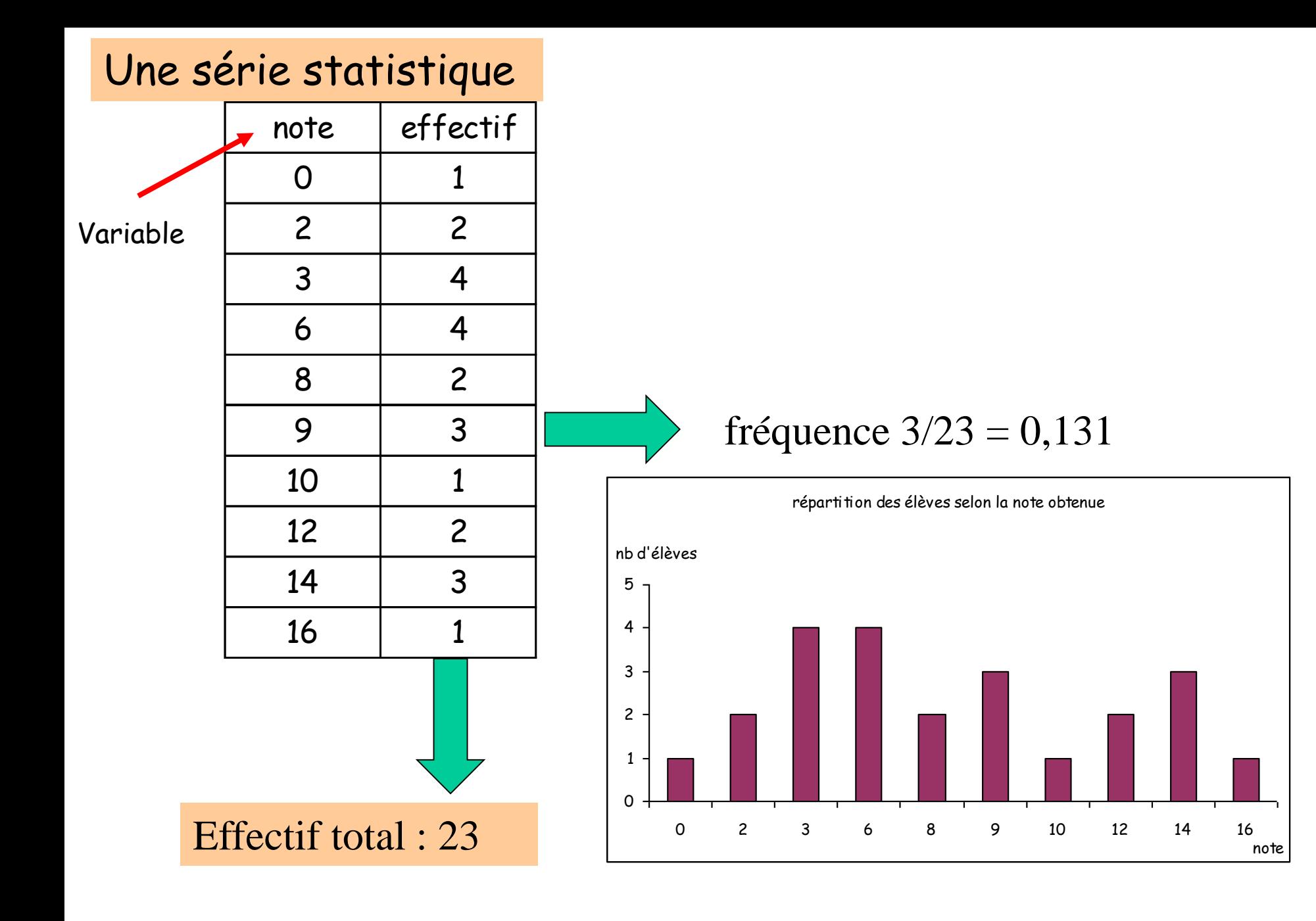

#### Indicateurs statistiques

Nous considérons une population de n individus pour lesquels une variable xest observée.

On notera (x1) la valeur de x pour l'individu 1,

(xi) la valeur de x pour l'individu i et

(xn) la valeur de x pour l'individu n.

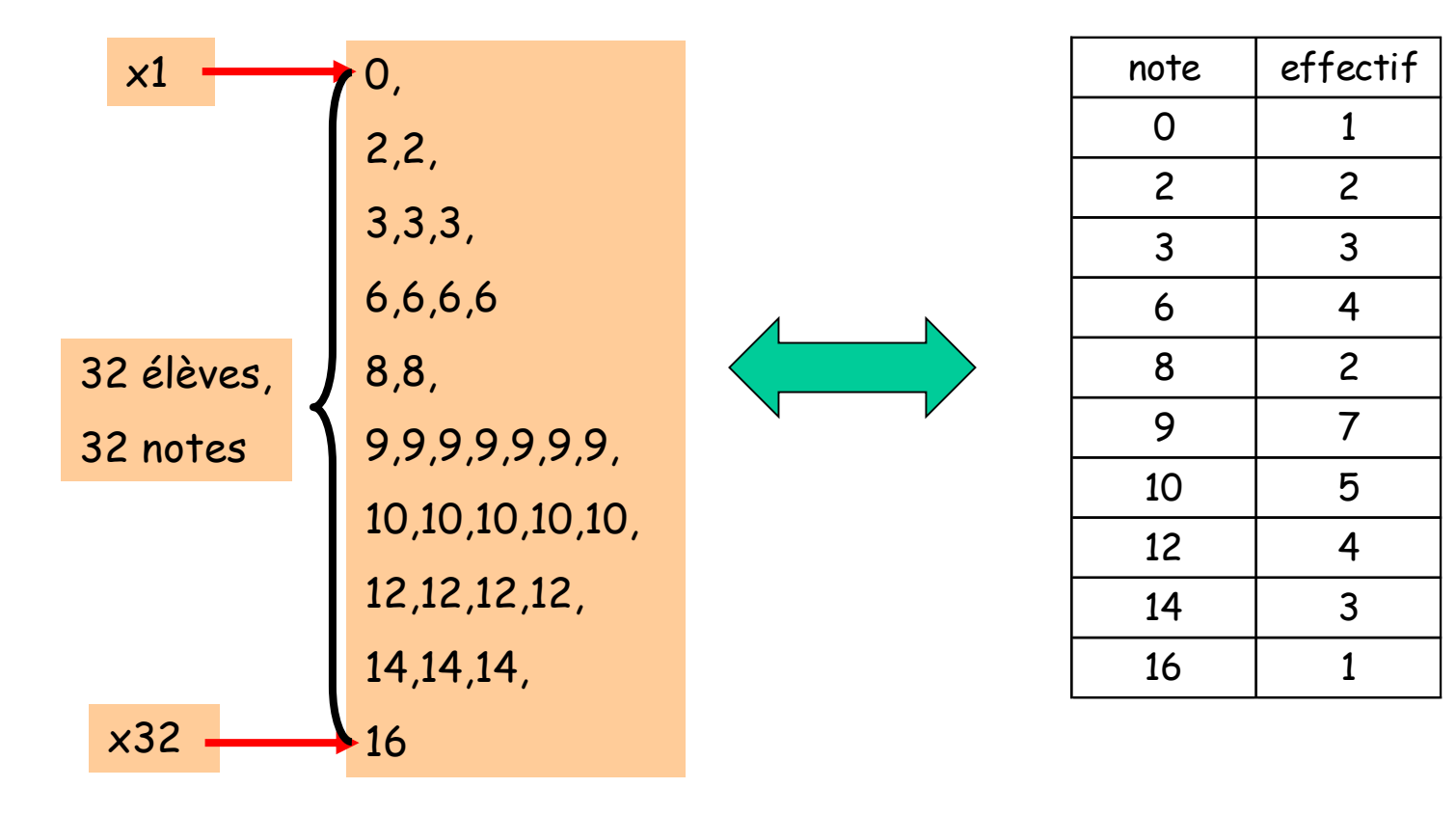

#### La médiane :

La médiane est la valeur de la série qui partage la distribution en deux sousensembles d'égal effectif.

50% des valeurs sont supérieures à la médiane. 50% des valeurs sont inférieures à la médiane.

Si on range les valeurs selon un ordre croissant, la médiane se trouve au rang

$$
i=\frac{n+1}{2}
$$

Si n est impair i est un entier et la valeur médiane existe dans la série statistique.

Par contre si n est pair le rang i tombe entre deux valeurs, la médiane correspondra à la moyenne des 2 valeurs qui encadrent ce rang.

#### *Moyenne :*

·

#### La moyenne de X est égale à la somme des Xi divisée par l'effectif N.

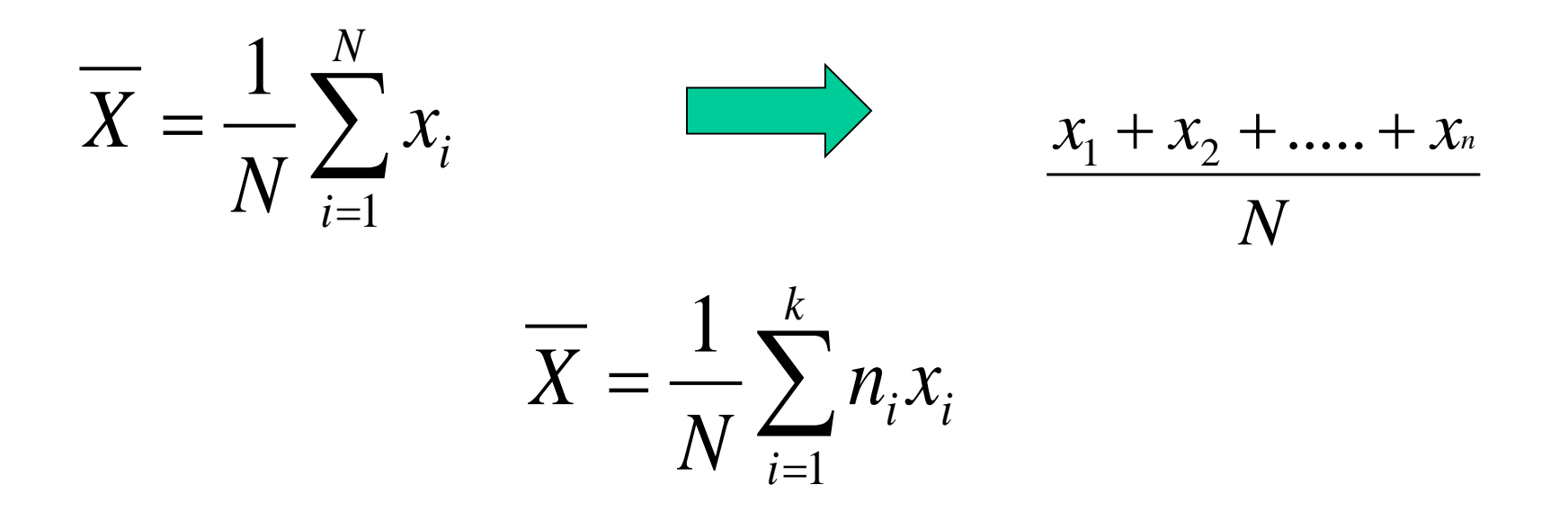

Propriété de la moyenne :

 $\sum (x_i - X) = 0$ 1 *i n i*

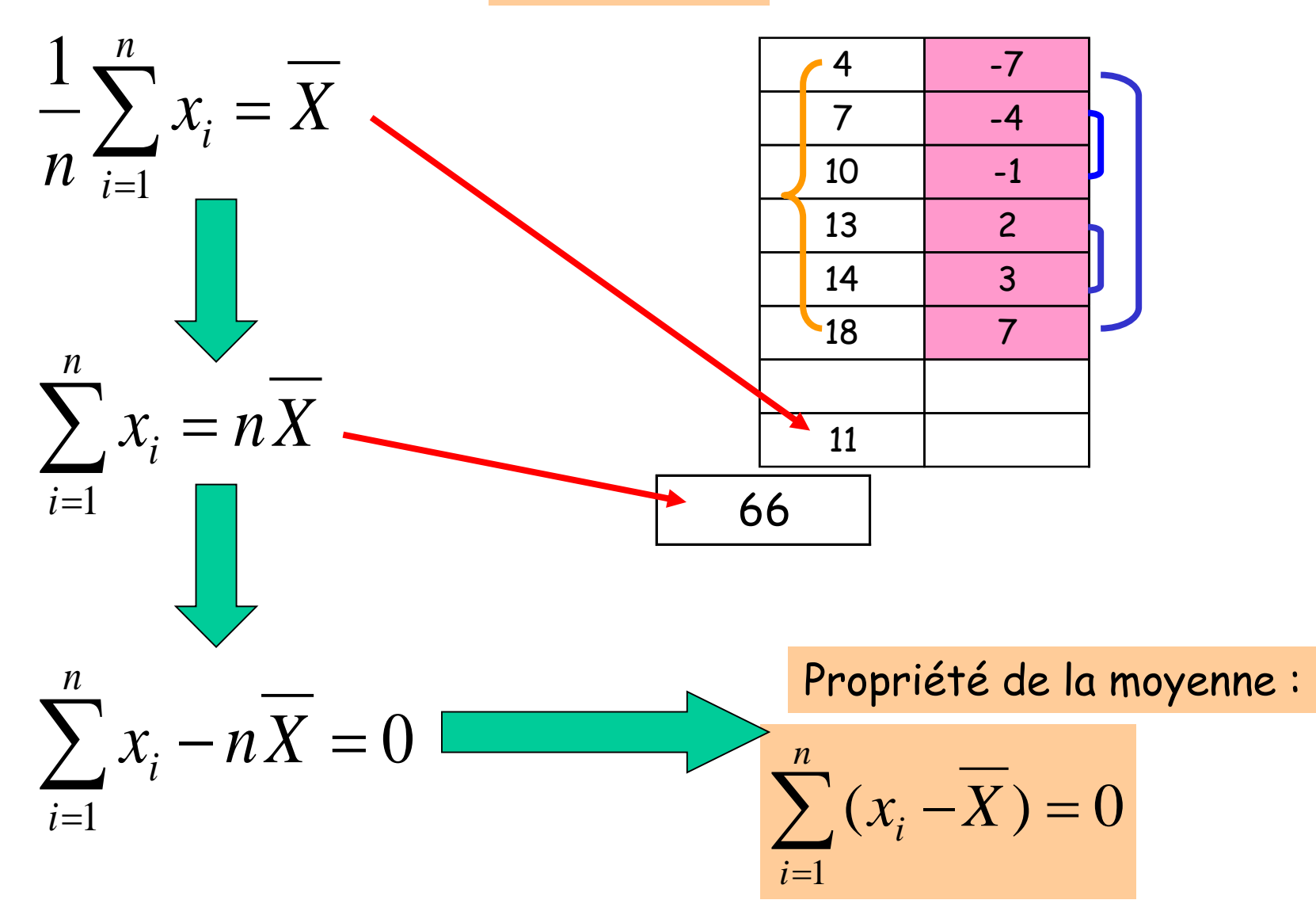

La **variance** de x est égale à la somme des carrés des écarts à la moyenne divisée par l'effectif N.

$$
\frac{1}{N}\sum_{i=1}^N (Xi-\overline{X})^2 = S^2
$$

**L'écart type** d'une variable est égal à la racine carrée de sa variance.

*Xi X S N N i* 2 1 ( ) 1 L'écart type s'exprime dans la même unité que les observations

## Moyenne et écart-type d'une série statistique

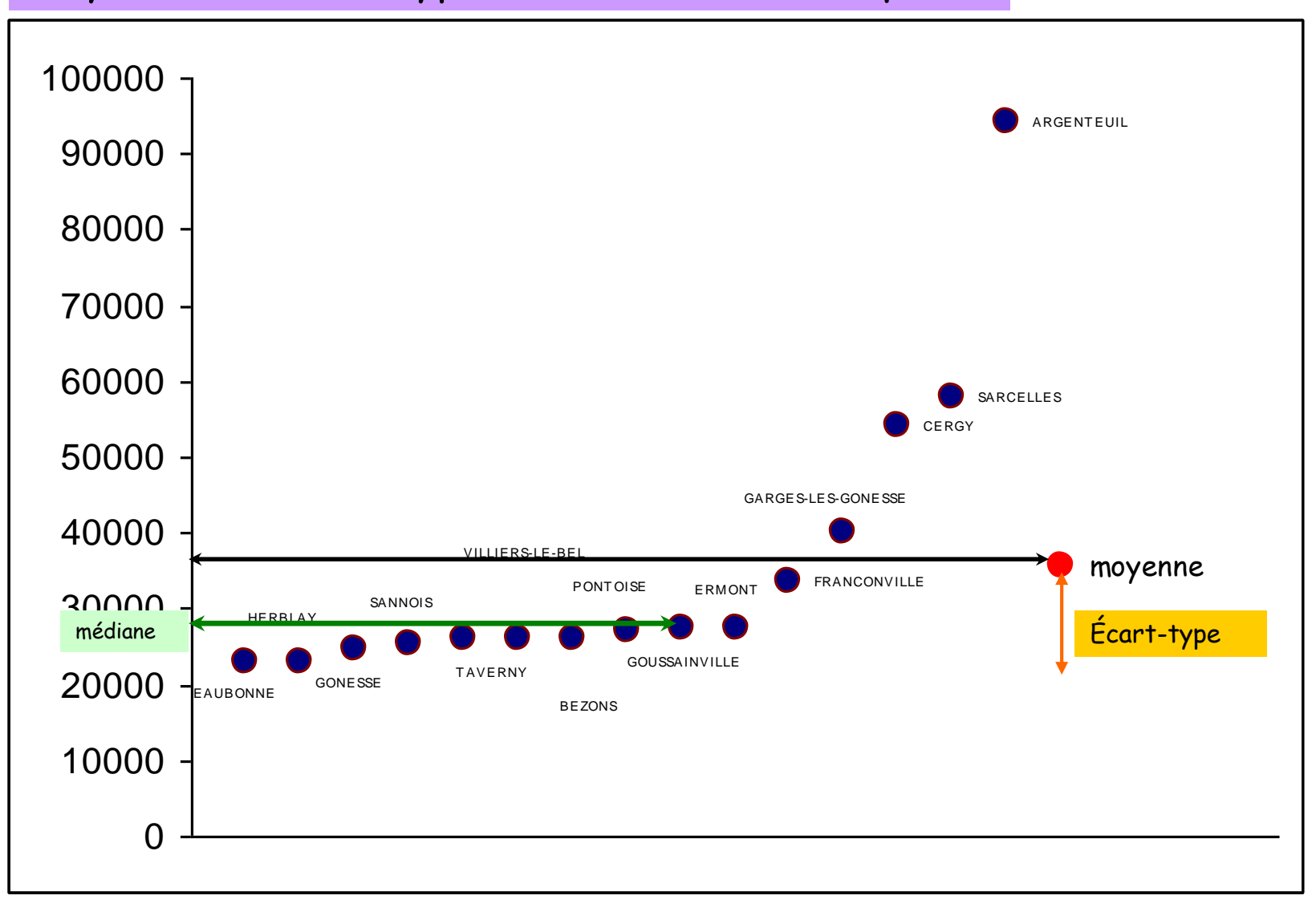

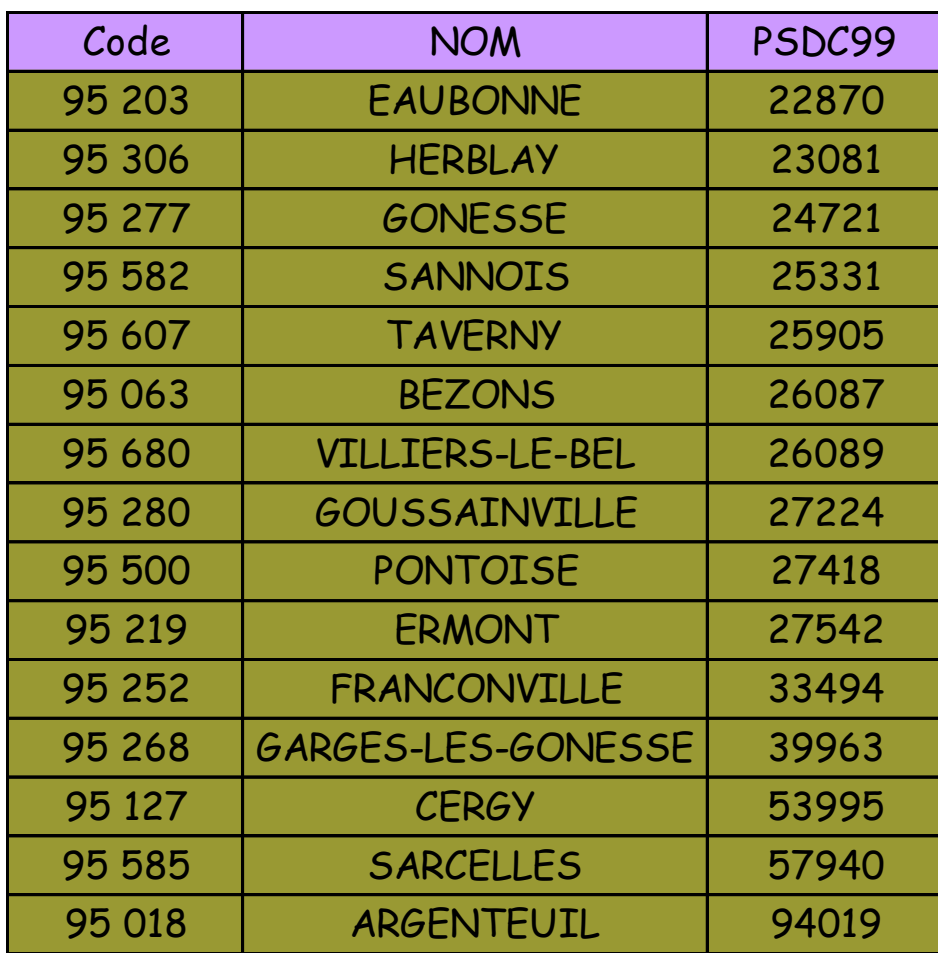

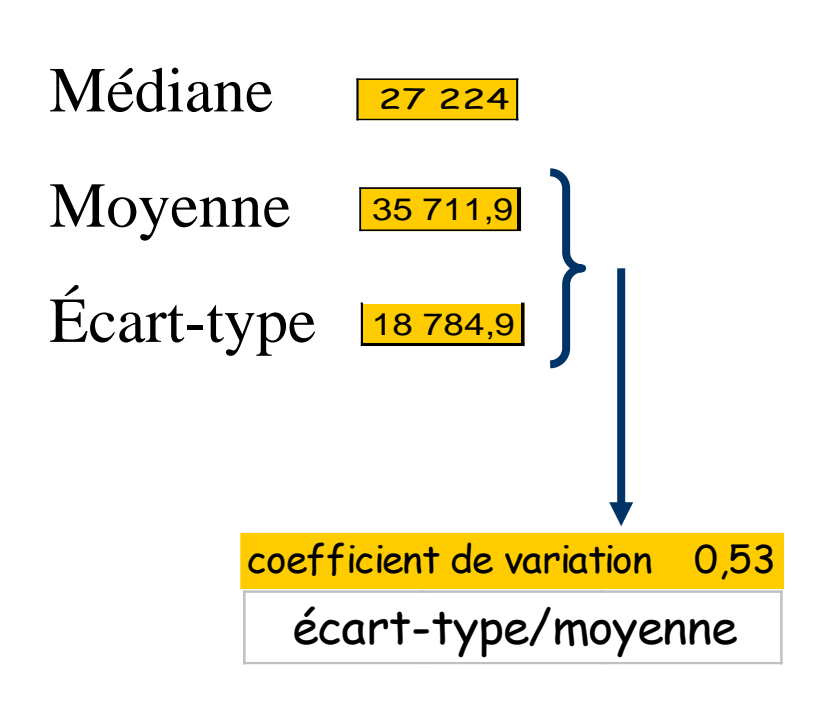

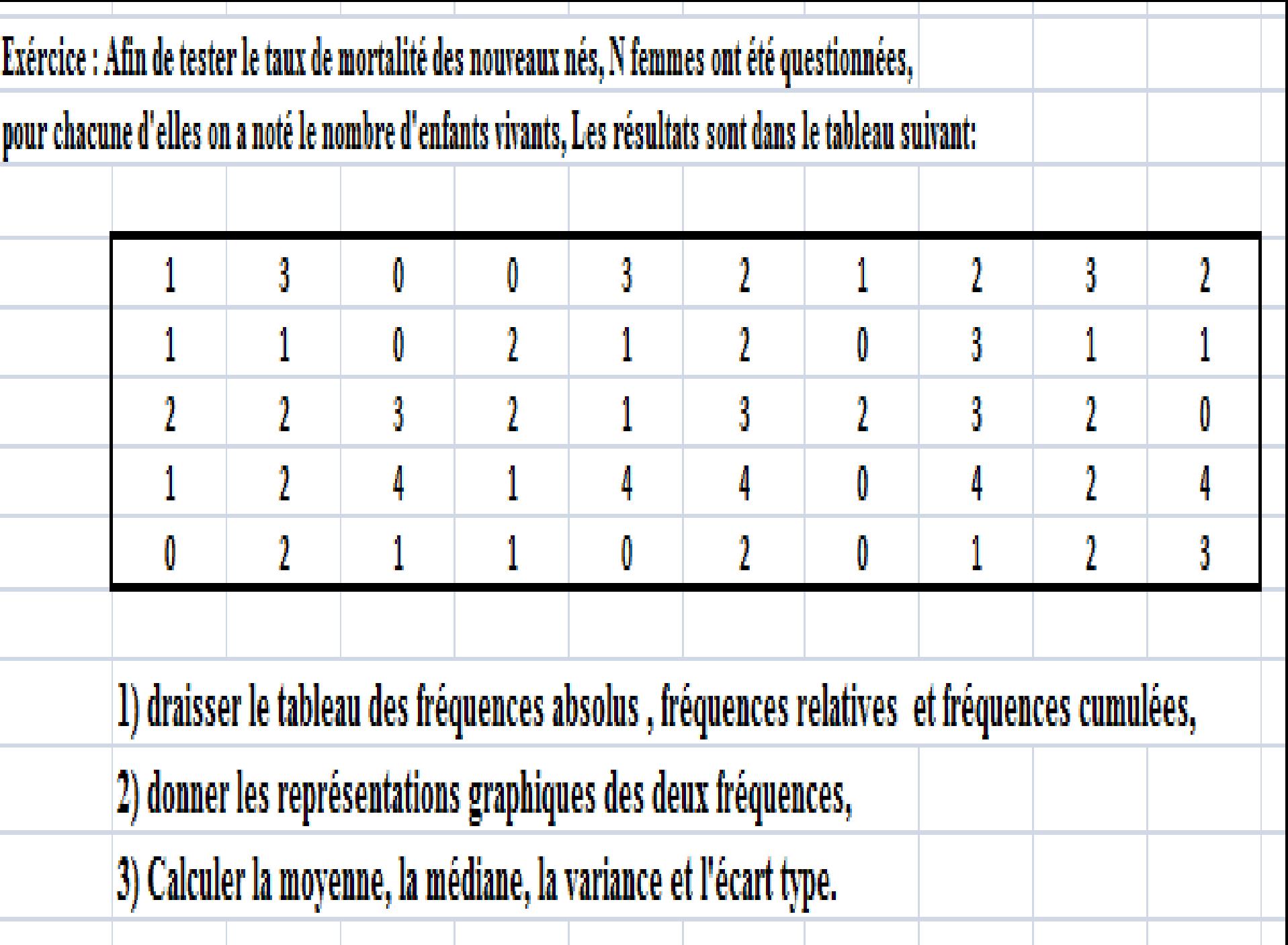

#### Les quartiles :

Le terme vient de quart. On distingue 3 quartiles Q1, Q2 et Q3. Ce sont des quantiles d'ordre 25%, 50% et 75%. Partageant la série statistique en 4 parties de même taille.

25 % des observations sont inférieures à Q1 50% des observations sont inférieures à Q2 75% des observations sont inférieures à Q3

La médiane est le deuxième quartile ou le quantile d'ordre 50%.

#### Les déciles

Le terme vient de dix. Les déciles notés D1, D2,….,D9 partagent la série en 10 parties d'égal effectif.

Les centiles

Le terme vient de cent. Les paramètres C1, C2……C99 (99 centiles) d'ordre 1, 2,…99% partagent la série en 100 parties de même taille.

#### Intervalle interquartile :

C'est un indicateur de dispersion. Il mesure l'écart entre le 3ème et 1er quartile. Cet intervalle correspond à 50% des observations. Cette mesure n'est pas sensible aux valeurs éloignées. On calcule la longueur de l'intervalle : Q3-Q1.

L'intervalle de Kelley :

D9-D1, mesure l'écart pour 80% des observations situées autour de la médiane.

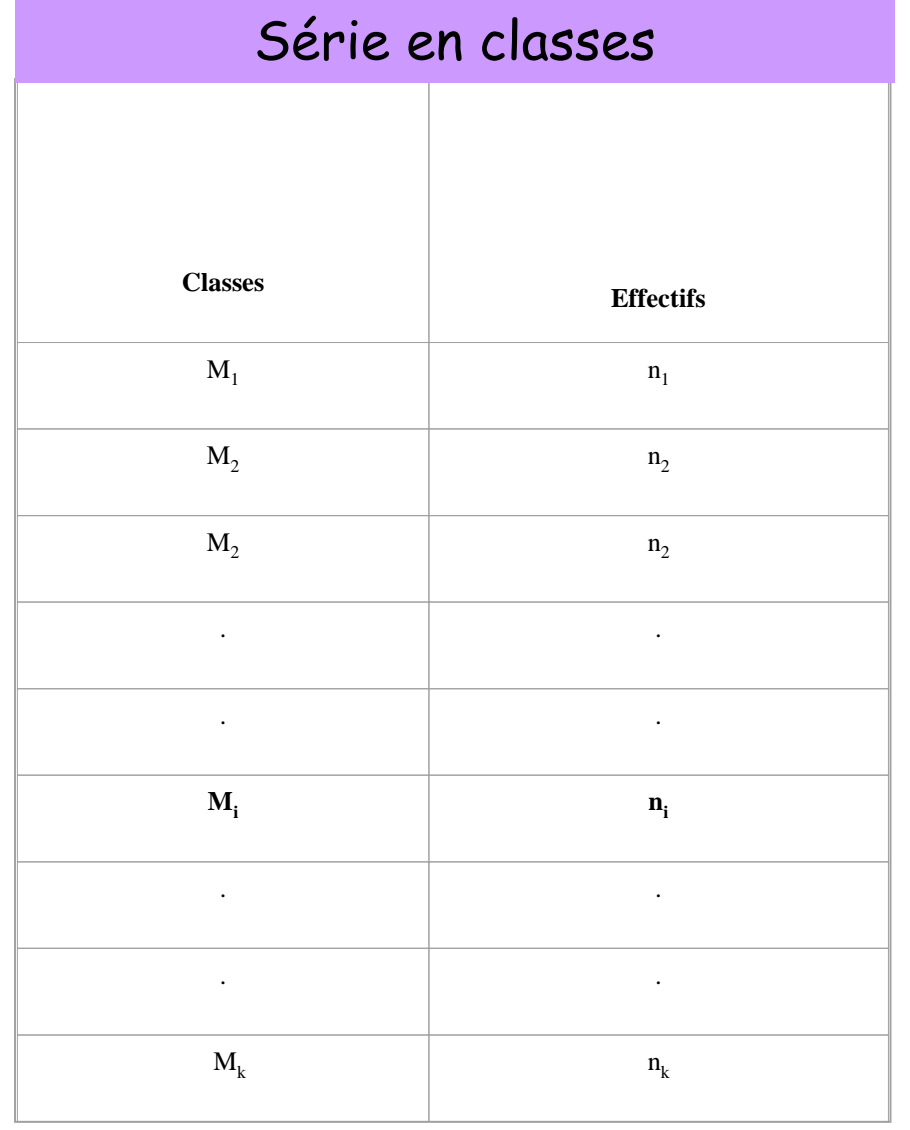

*Ce tableau renseigne sur l'effectif ou fréquence absolue pour chacune des classes M<sup>i</sup> .*

*N est l'effectif total k étant le nombre de classes.* 

*Les ni représentent les effectifs des différentes classes*.

$$
N=\sum_{i=1}^k n_i
$$

*sous Excel deux méthodes sont possibles pour découper une série en classes : -Utiliser la fonction fréquence -Le tableau croisé dynamique et la fonction grouper.*

## Analyse statistique d'une série en classes

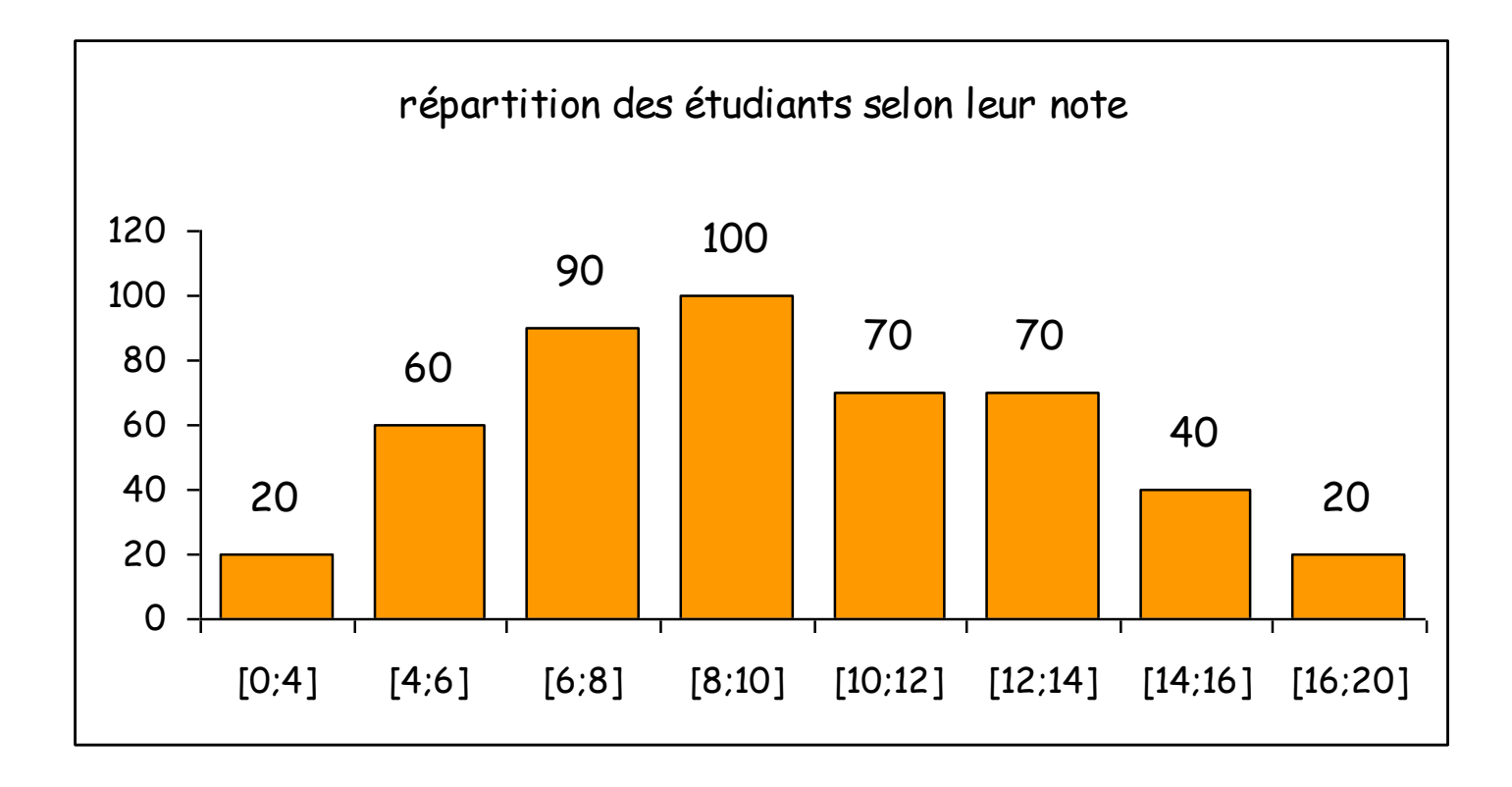

Estimation de la médiane sur une série en classes :

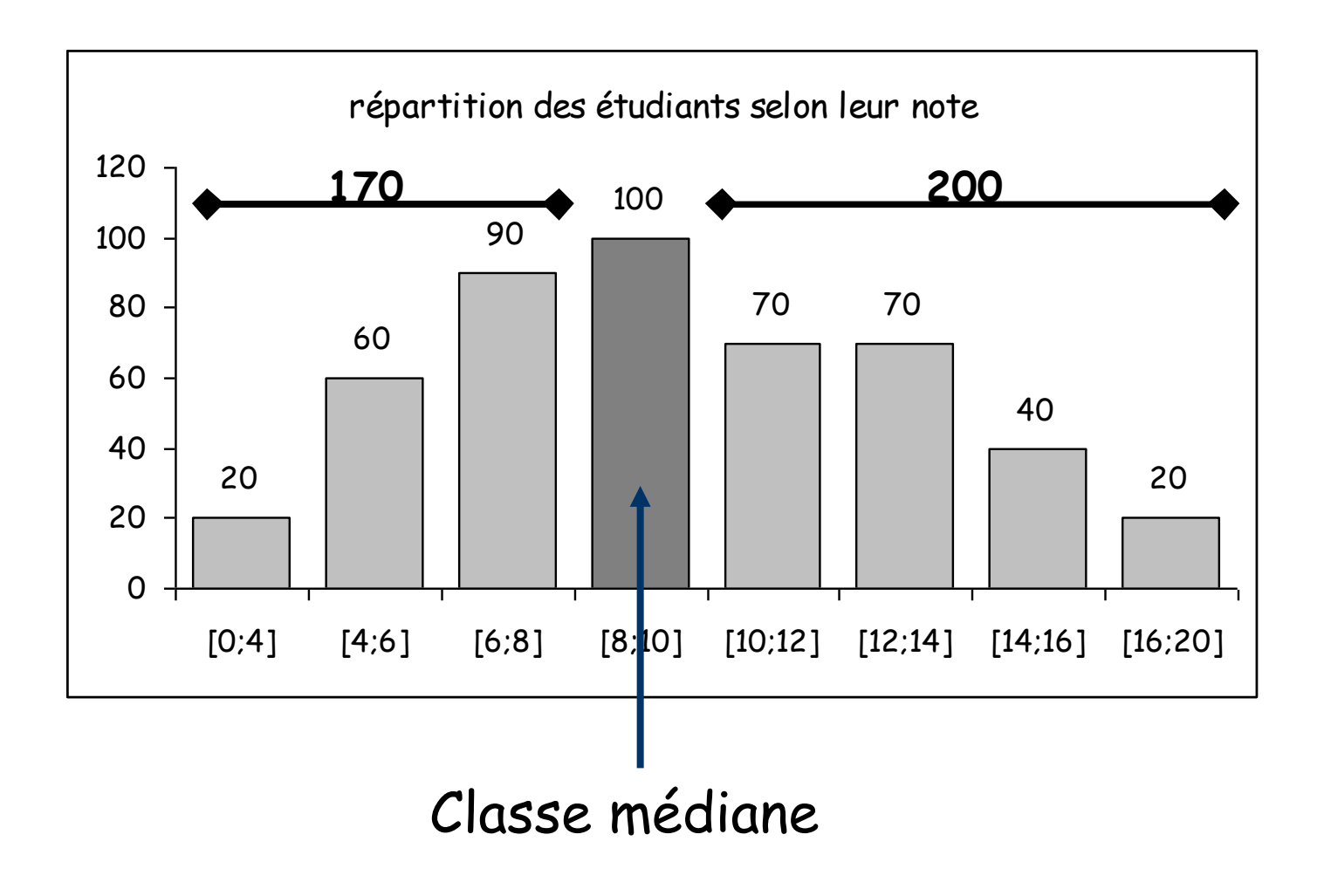

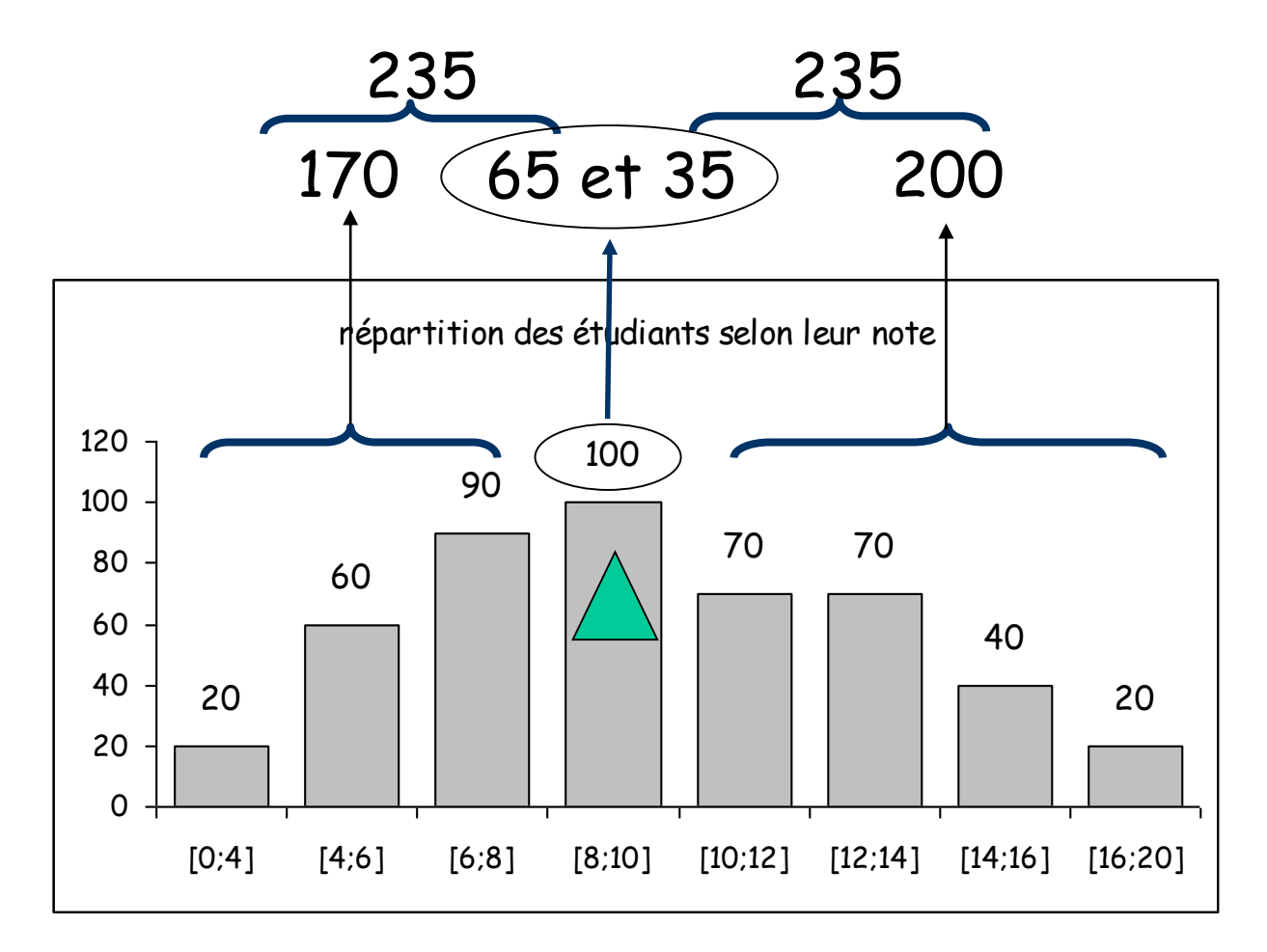

On a 65/100 des effectifs de la classe modale qui sont inférieurs au mode estimé,

On a 35/100 des effectifs de la classe modale qui sont inférieurs au mode estimé

On divise la classe modale en deux parties ( 65% et 35% de l'amplitude de la classe) pour trouver le mode estimé.

Ici pour une amplitude de 2, la classe modale est divisée en une sous classe (8 ; 9,3) et une autre (9,3 ; 10). Le mode estimé est donc 9,3.

L'estimation de la médiane utilise les paramètres suivants :

```
Bi : borne inférieure de la classe médiane (8)
N : effectif total (470)
Em : effectif de la classe médiane (100)
Ec : effectif cumulé des classes inférieures à la classe médiane 
(170)
```
A : l'amplitude de la classe médiane (10-8=2)

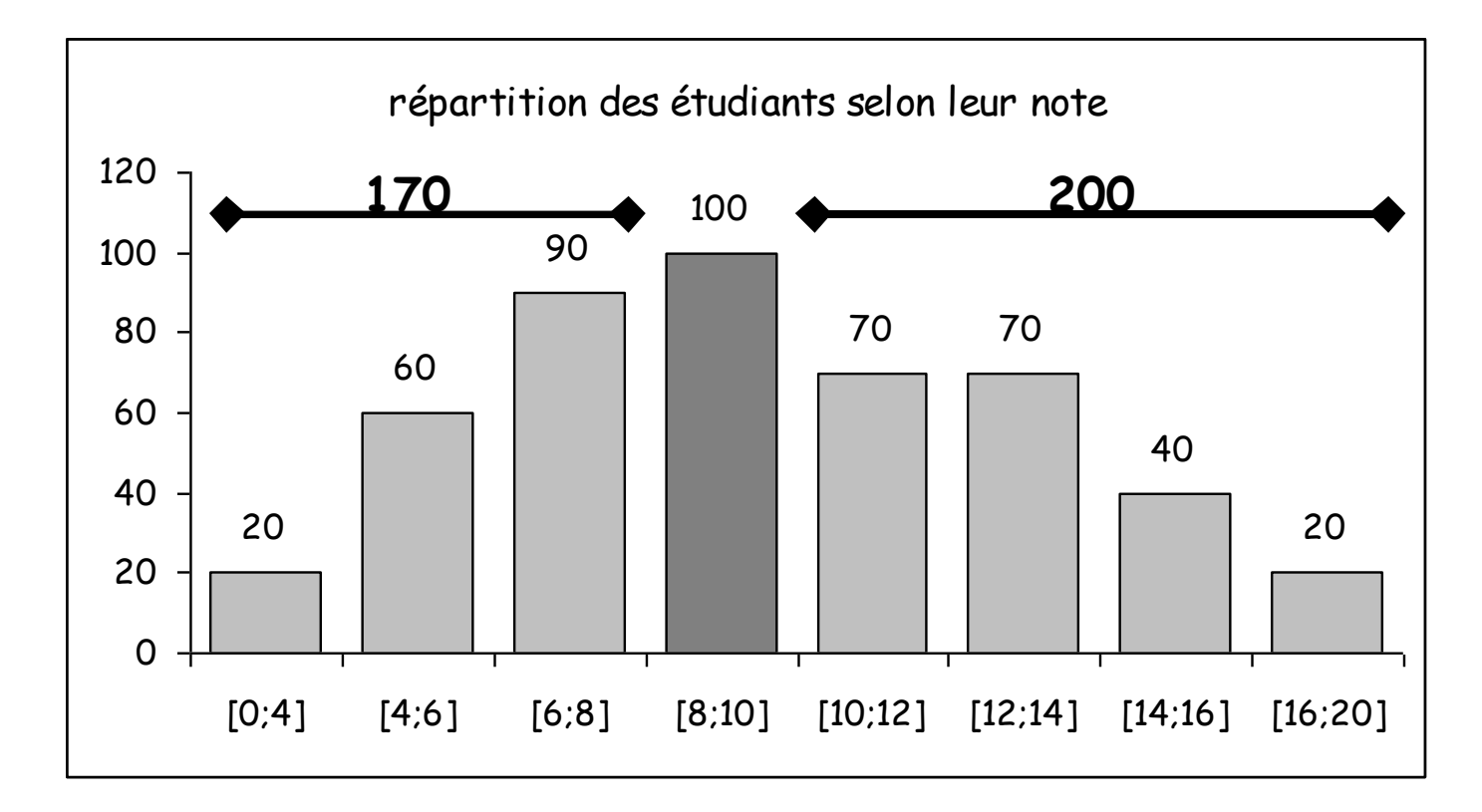

$$
Médiane = Bi + \left(\frac{N}{2} - Ec\right) \times A
$$
  
 Dans notre exemple :  
8 + [(235-170) / 100 ] x 2 = 8 + (0,65) x 2 = 9,3

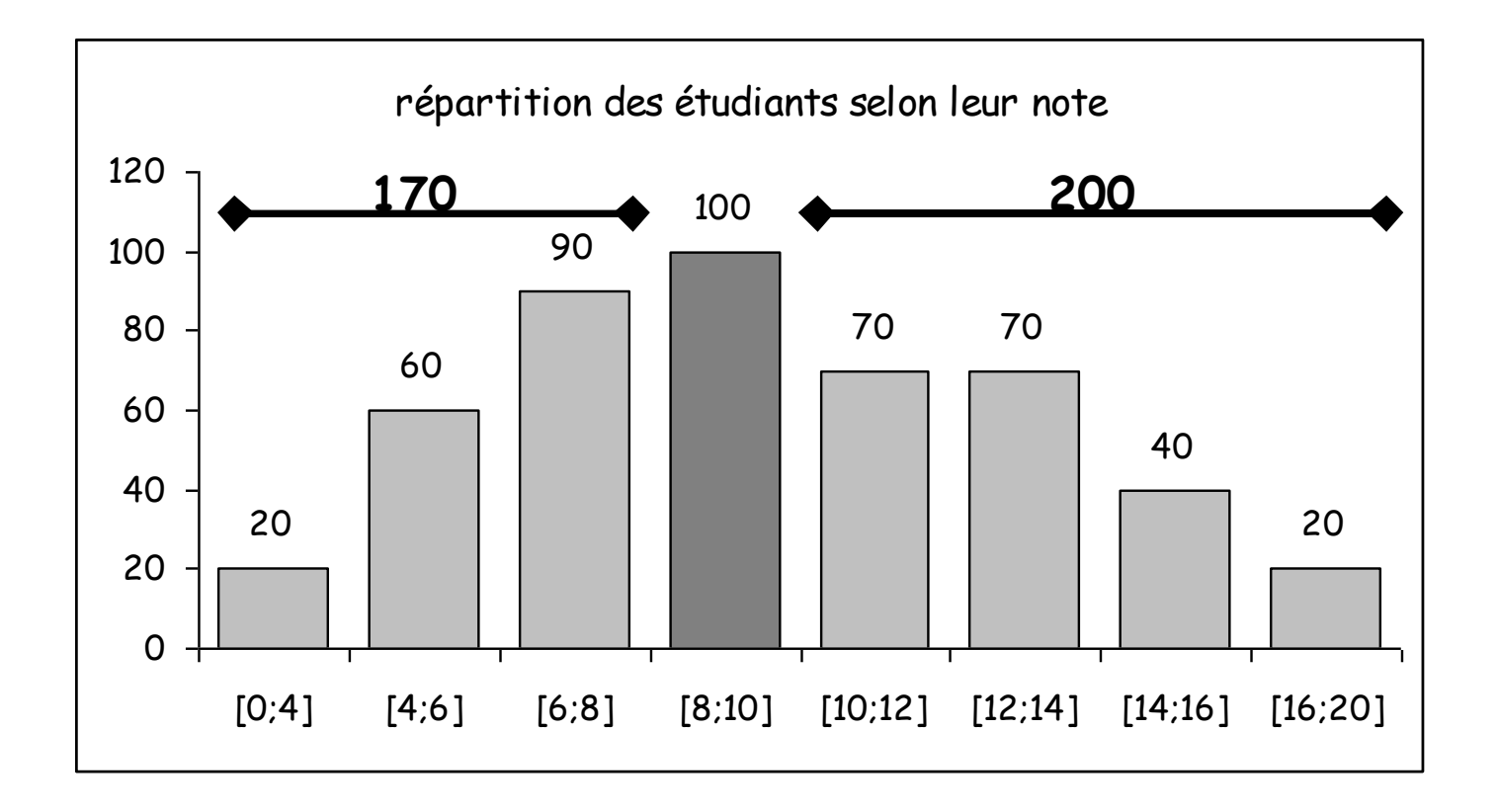

#### Le mode :

C'est la valeur la plus fréquente de la série statistique, c'est à dire celle qui a l'effectif le plus important.

Dans une série en classes, on détermine d'abord la classe modale,

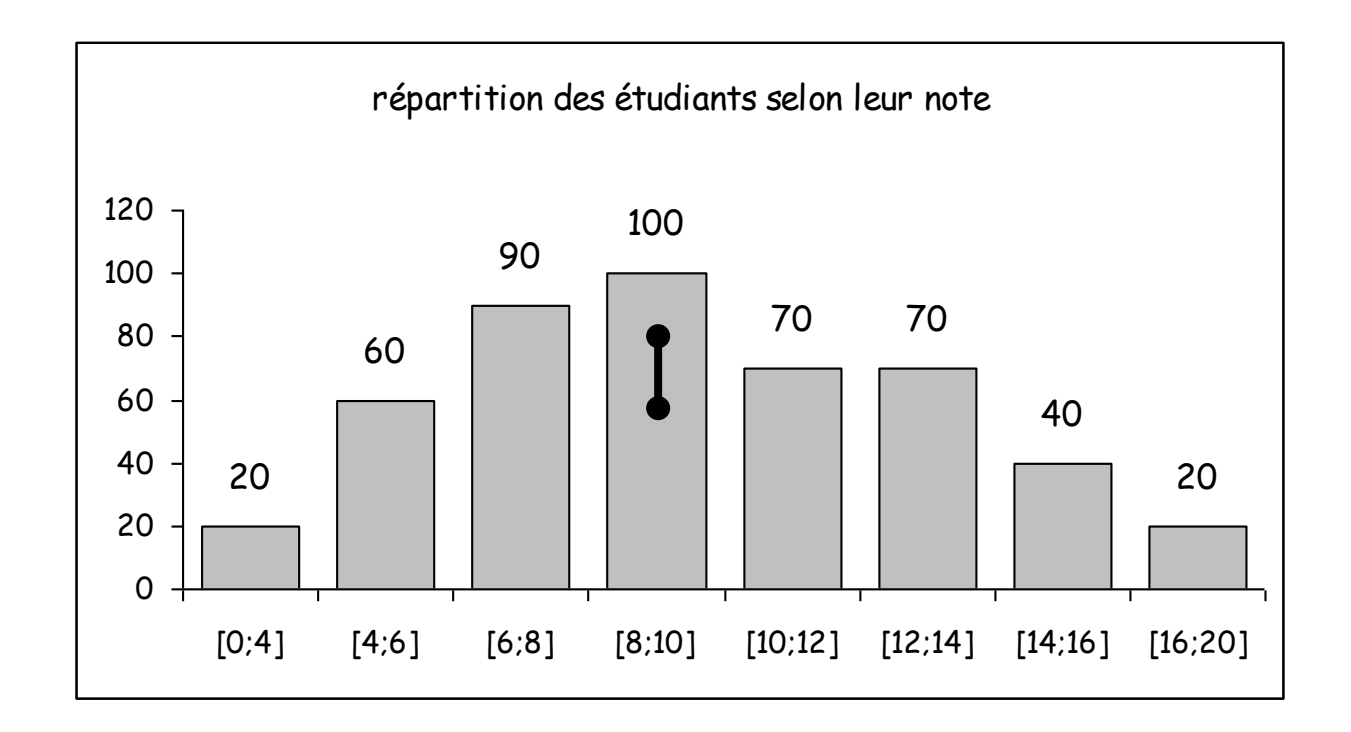

L'estimation du mode utilise les paramètres suivants :

Bi : borne inférieure de la classe modale (8) Ep : l'écart entre l'effectif de la classe modale et l'effectif de la classe précédente (100-90=10) Es : l'écart entre l'effectif de la classe modale et l'effectif de la classe suivante (100-70=30)

A : l'amplitude de la classe modale (10-8=2)

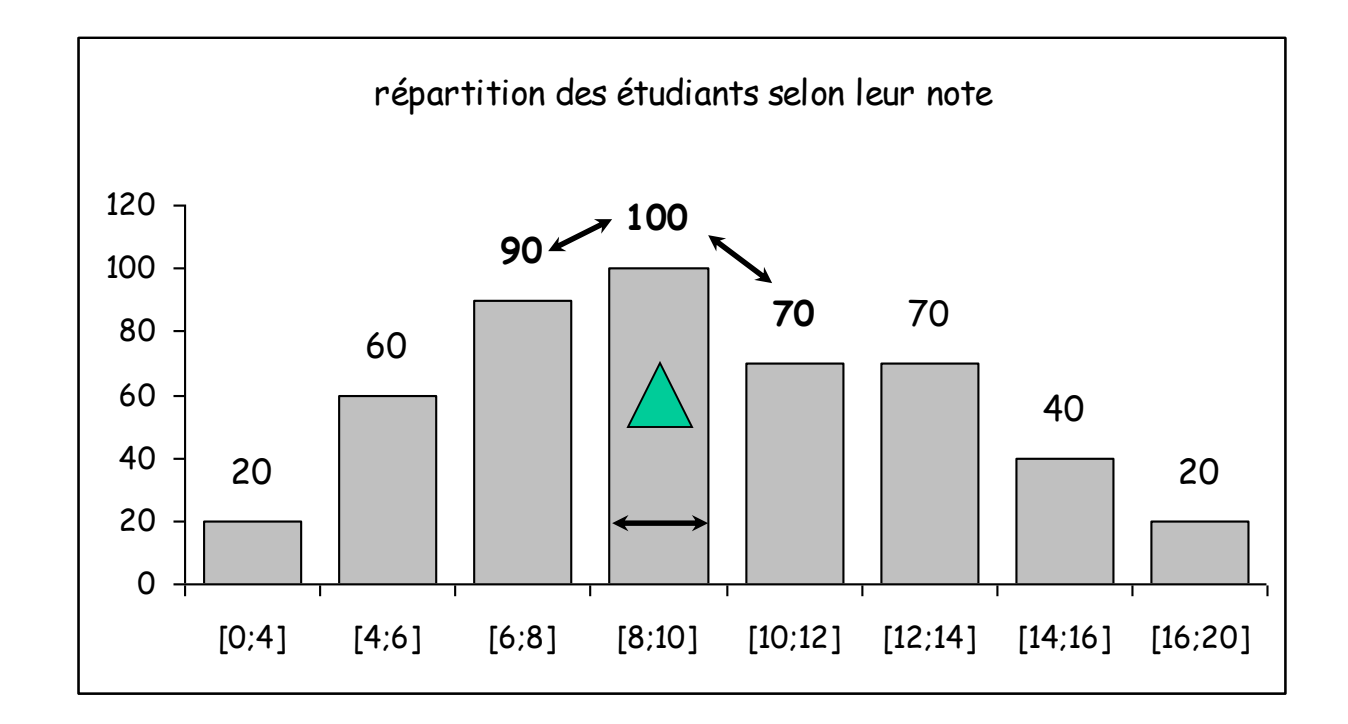

Estimation du mode :

$$
Bi + \left(\frac{Ep}{Ep + Es}\right) \times A
$$

**Dans notre exemple : 8 + (10/10+30)x2 = 8+(0,25x2) = 8,5**

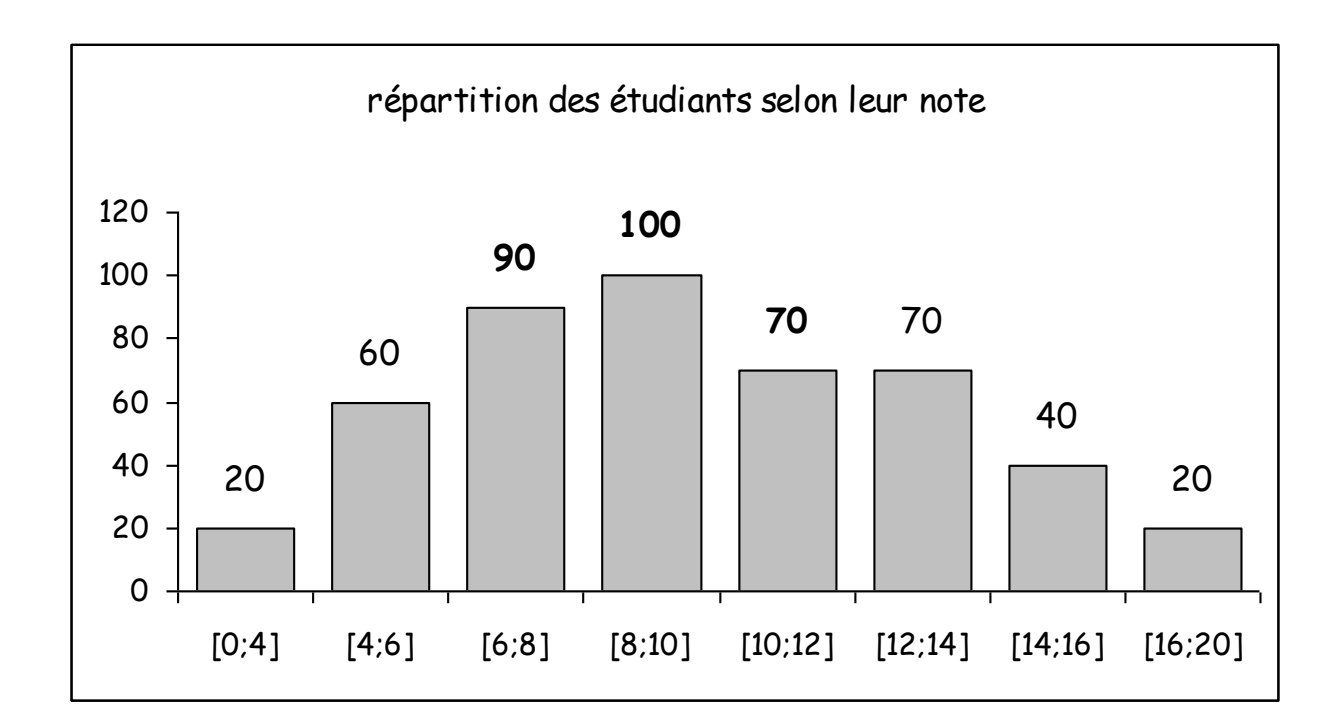

## **fréquences et concentration**

On observe la répartition des 543 communes des Pyrénées selon leur population

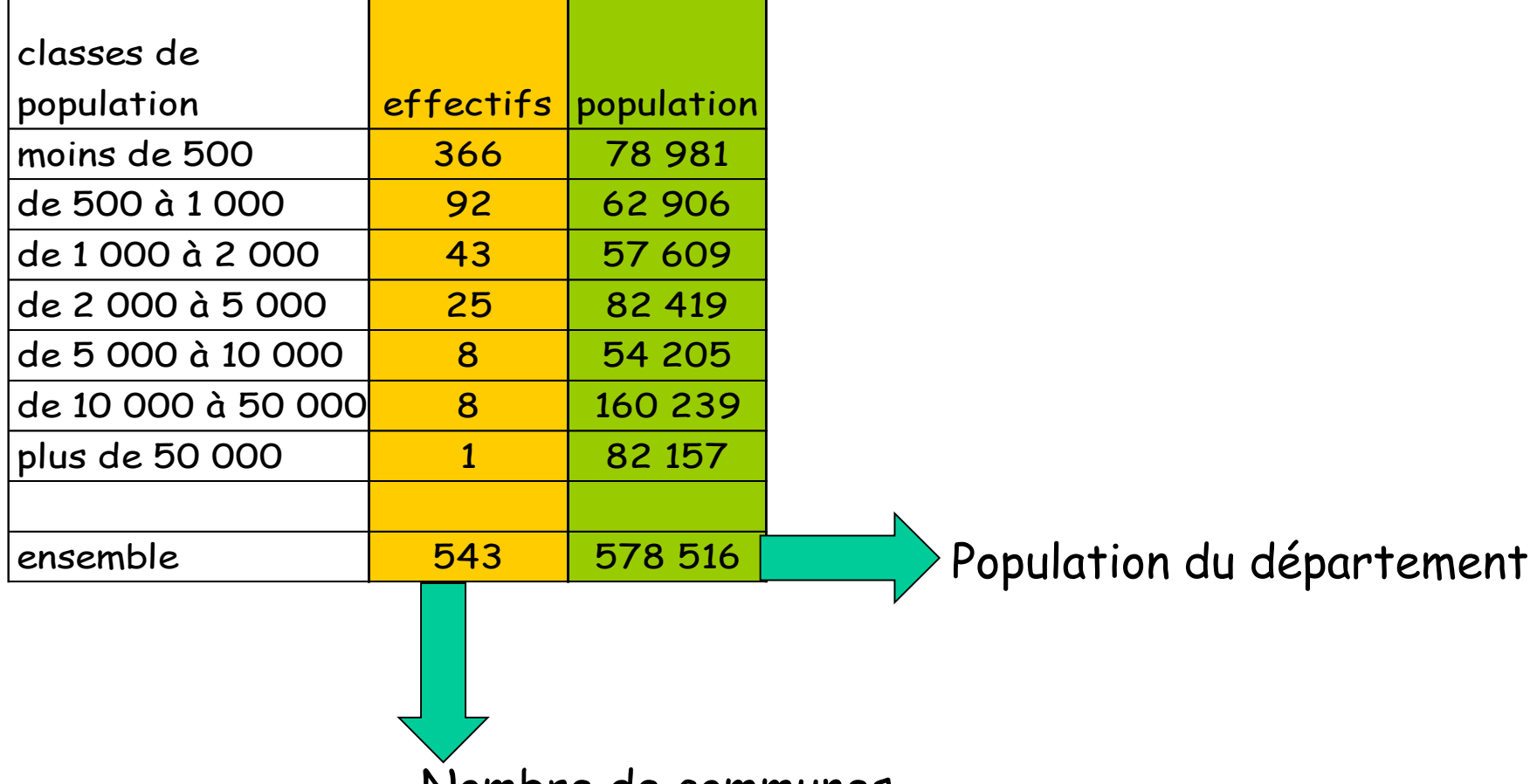

Nombre de communes

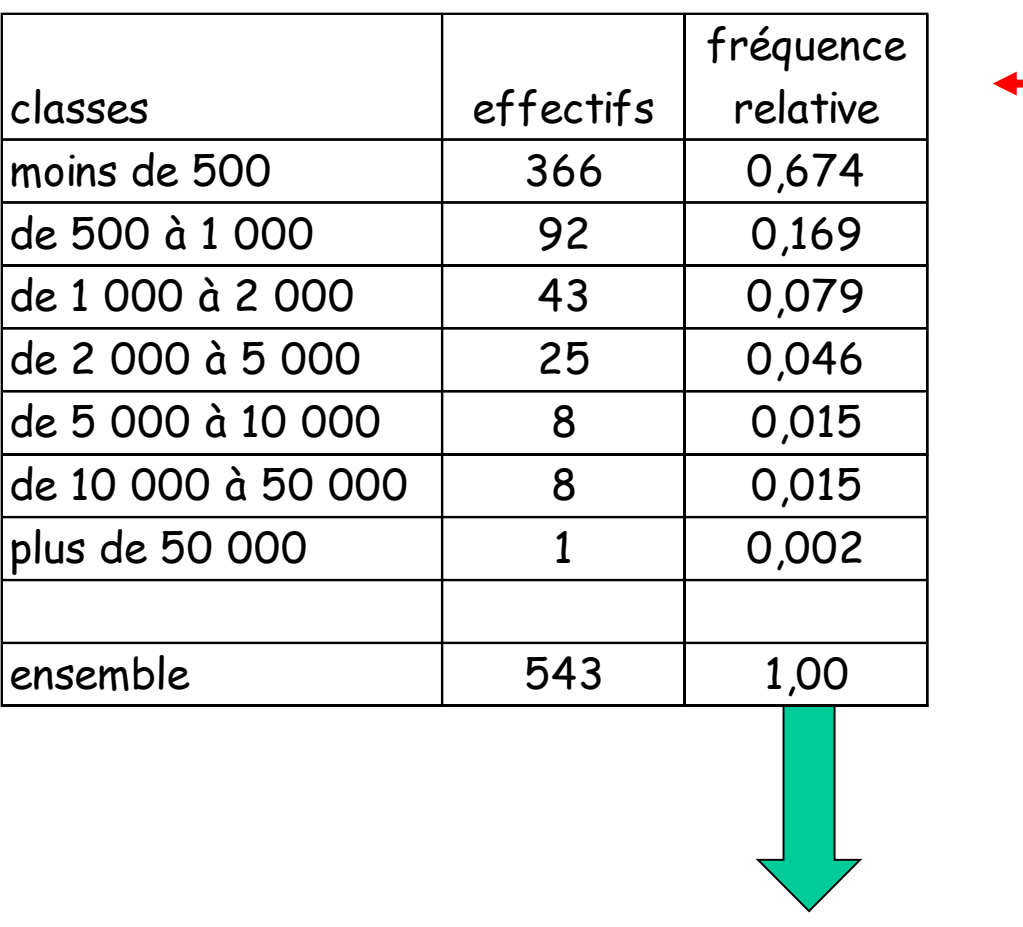

**La somme des fréquences relatives est égale à 1**

*N*

 $f_i = \frac{ni}{i}$